## **Checkliste OneNote**

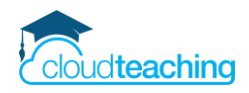

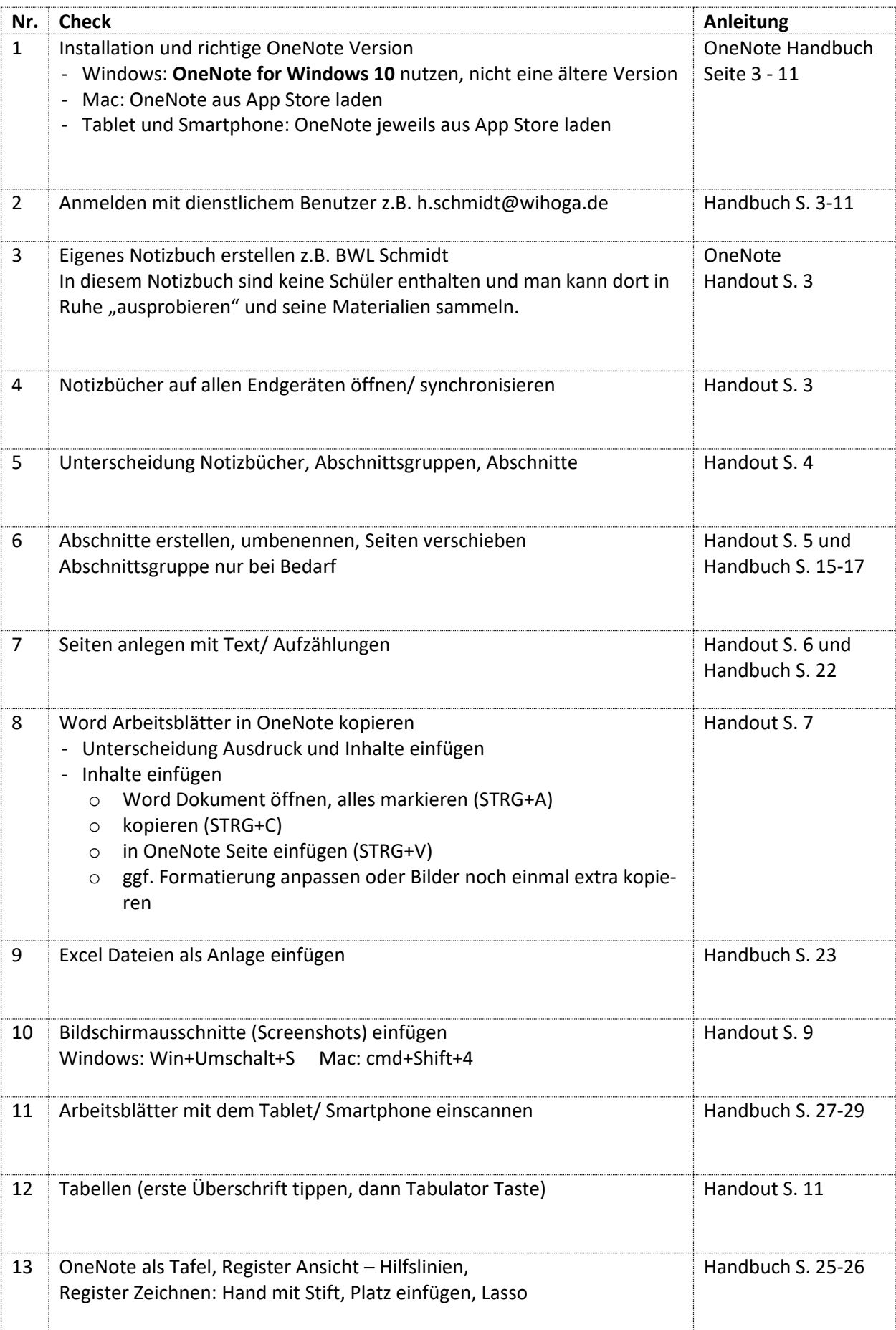

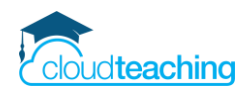

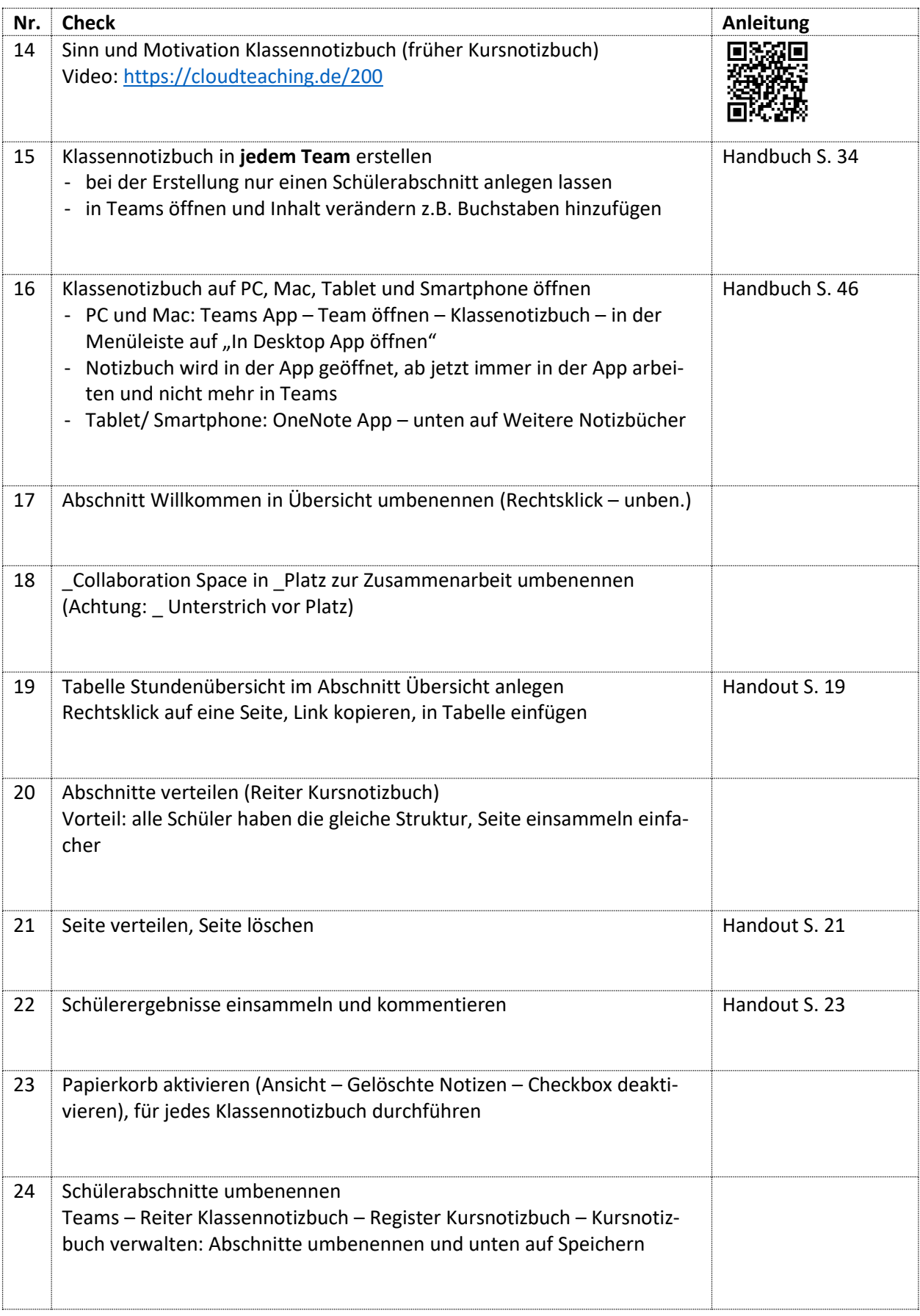

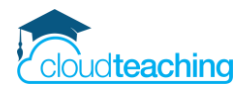

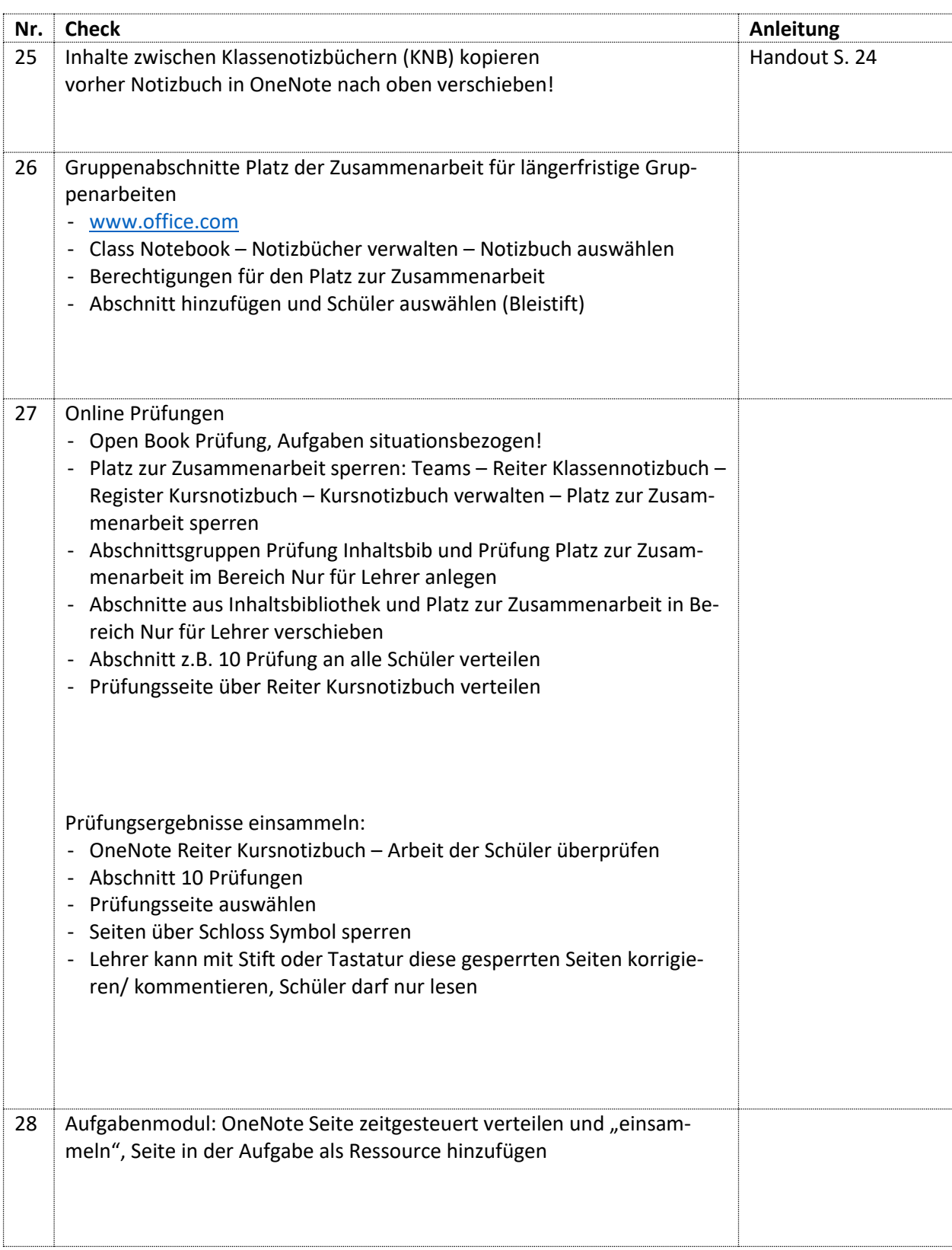